## Fulfillment Preferences

Last Modified on 02/24/2020 12:02 pm EST

To review these settings, navigate to **Menu** > **System Admin** > **Preferences** > **Fulfillment**.

These preferences affect the following areas:

- Job Management Controls when jobs and tasks are opened, how costs are applied, and when job assignment notices are sent.
- Task Management Controls task notifications and opening statuses.
- Time Management Tracks time entries from call dialogs.
- $\bullet$  Inventory  $-$  Controls the assignment of inventory costs to jobs.

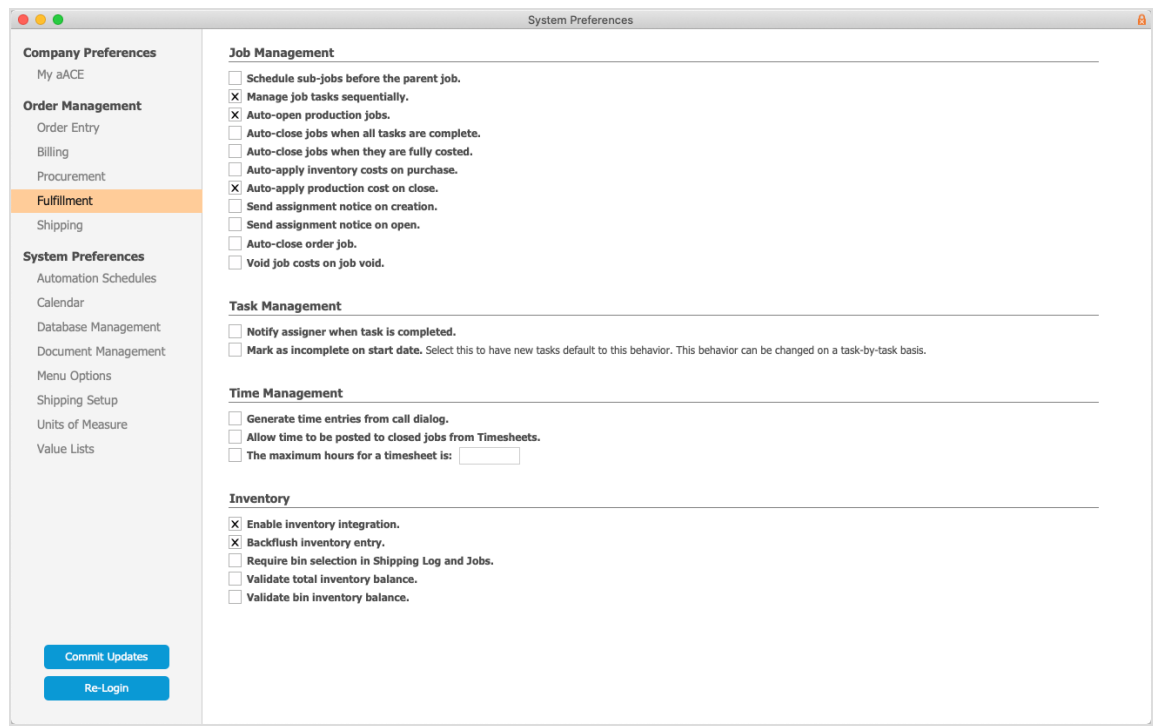